## Seesaw

## **Home Learning with Seesaw Class**

**Please follow the steps below or watch this video**

## **<https://www.youtube.com/watch?v=RRQrR21ZEuM&feature=youtu.be>**

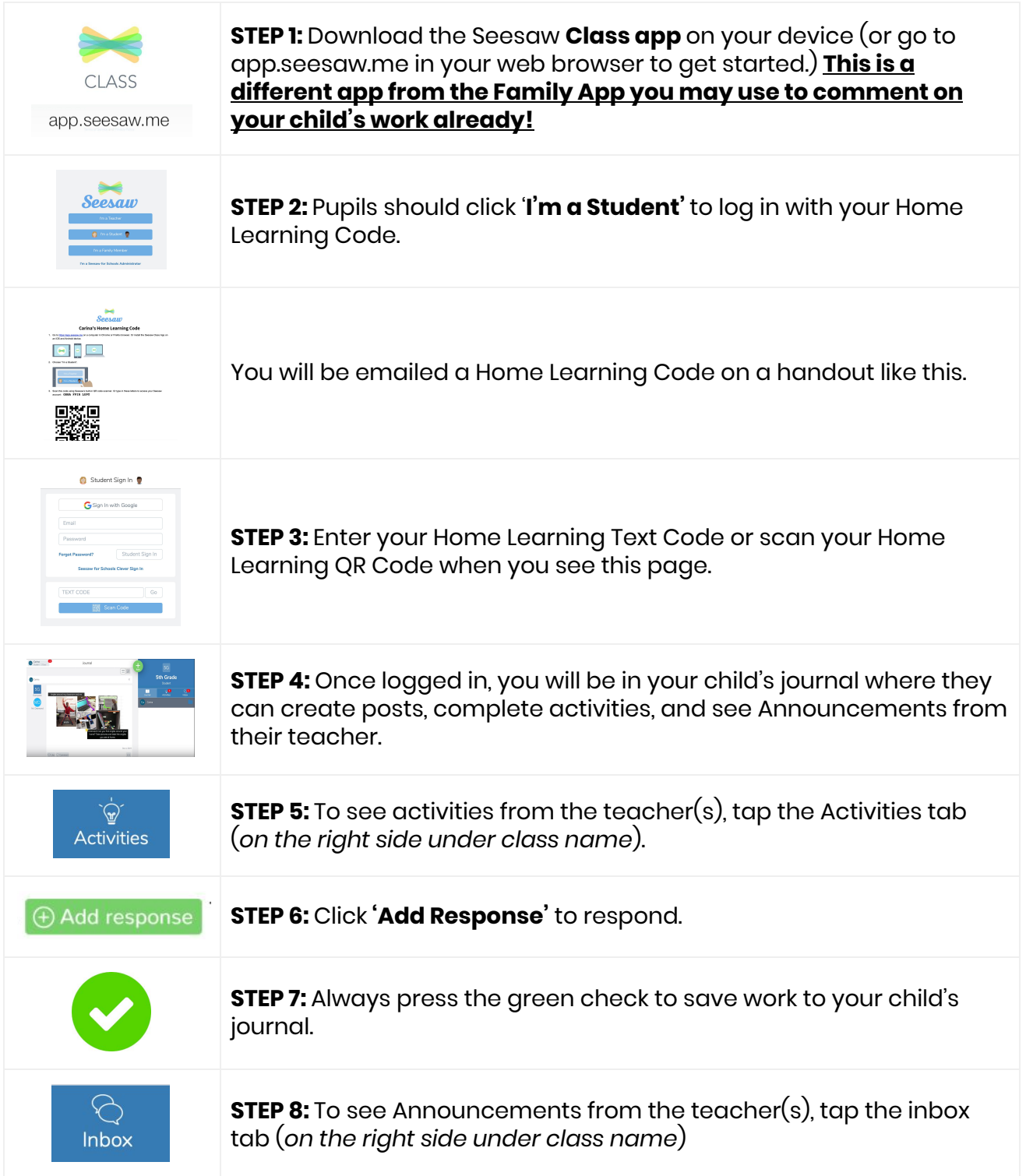